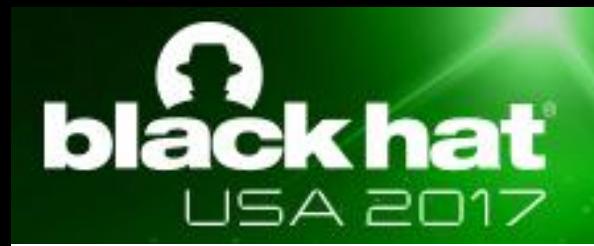

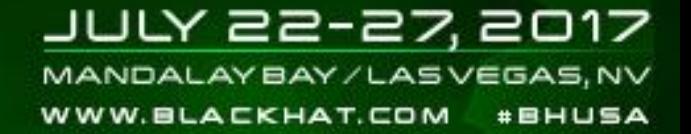

### Evading Microsoft ATA for Active Directory Domination

Nikhil Mittal

### About me

- Hacker, Red Teamer, Trainer, Speaker at <http://pentesteracademy.com/>
- Twitter @nikhil\_mitt
- Blog [http://labofapenetrationtester.com](http://labofapenetrationtester.com/)
- Github <https://github.com/samratashok/>
- Creator of [Kautilya](https://github.com/samratashok/Kautilya/) and [Nishang](https://github.com/samratashok/nishang)
- Interested in Offensive Information Security, new attack vectors and methodologies to pwn systems.
- Previous Talks and/or Trainings
	- DefCon, BlackHat, CanSecWest, BruCON, DeepSec and more.

### Contents

- Introduction
- Architecture
- Lab Configuration
- Detections
- Evasion and Bypass
- Complete attack path/kill chain from normal domain user to DA
- Conclusion

# What is Microsoft ATA?

• "Advanced Threat Analytics (ATA) is an onpremises platform that helps protect your enterprise from multiple types of advanced targeted cyber attacks and insider threats."

[https://docs.microsoft.com/en-us/advanced-threat-analytics/understand](https://docs.microsoft.com/en-us/advanced-threat-analytics/understand-explore/what-is-ata)[explore/what-is-ata](https://docs.microsoft.com/en-us/advanced-threat-analytics/understand-explore/what-is-ata)

- ATA detects attacks by reading certain "interesting" protocols' traffic to the domain controller(s), SIEM events and logs.
- Anomaly based and behavior based detection.

#### ATA Architecture

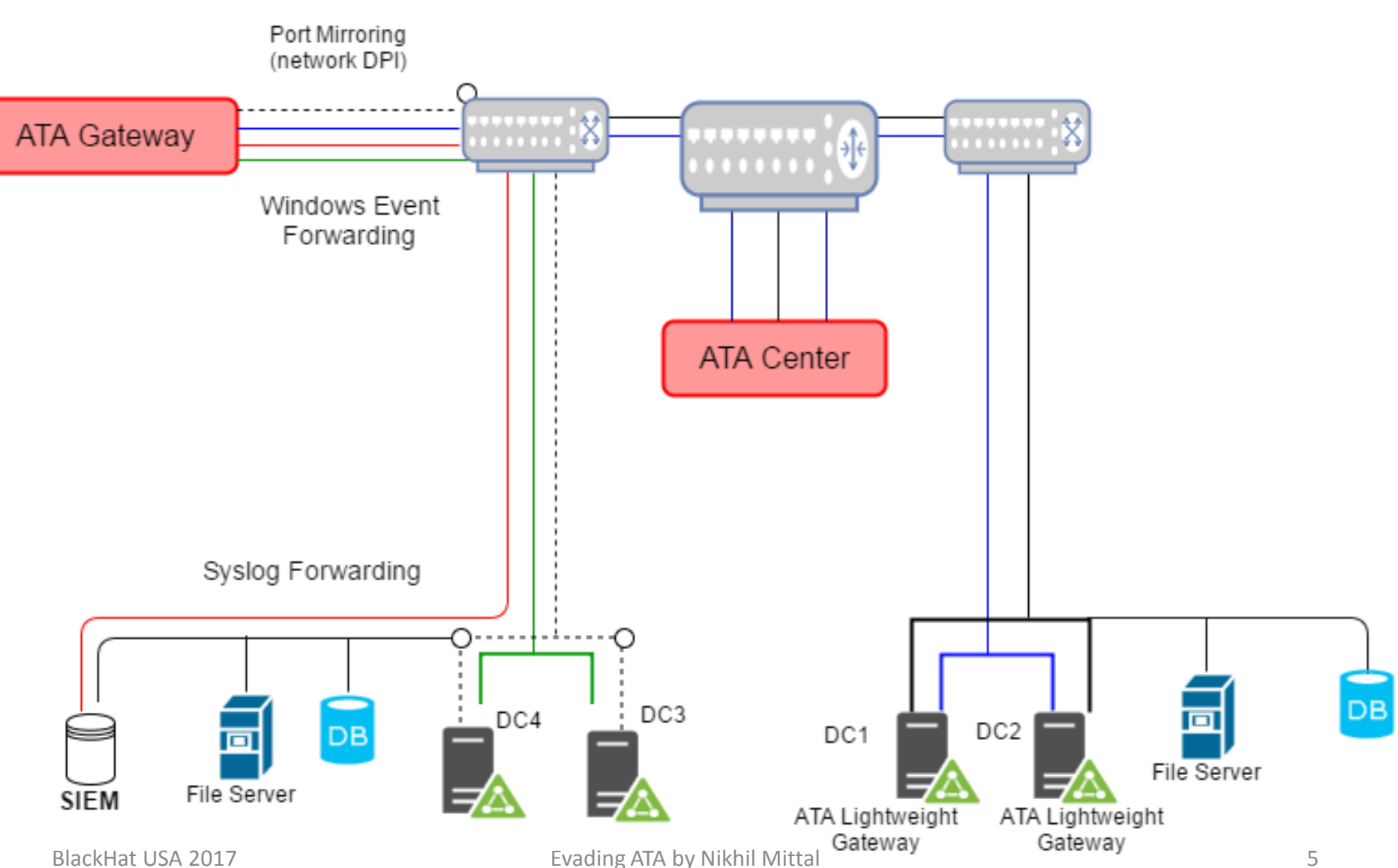

# Lab Configuration

- Lab used for experiments contains a Lightweight ATA gateway installed over a Server 2012 R2 Domain Controller with students and professionals (400+) trying various Active Directory attacks from various machines.
- ATA 1.7 and 1.8 with the default configuration have been installed and used as documented here.

[https://docs.microsoft.com/en-us/advanced](https://docs.microsoft.com/en-us/advanced-threat-analytics/deploy-use/install-ata-step1)[threat-analytics/deploy-use/install-ata-step1](https://docs.microsoft.com/en-us/advanced-threat-analytics/deploy-use/install-ata-step1)

## Detections – Threats of interest which ATA detects

#### • Recon

- Account Enumeration
- Session Enumeration
- AD Enumeration

#### • Compromised Credentials

- Brute Force
- Unusual protocol implementation
- Abnormal Behavior

#### • Lateral Movement

- Pass the ticket
- Pass the hash
- Overpass-the-hash
- Abnormal behavior

#### • Domain Dominance

- Golden Ticket
- Malicious replication requests

<https://docs.microsoft.com/en-us/advanced-threat-analytics/ata-threats>

# Evading ATA - Recon- Detection

• ATA detects AD based recon by looking for queries sent to the DC.

#### Reconnaissance using directory services enumeration

The following directory services enumerations using SAMR protocol were attempted against OPS-DC from OPS-USER11:

- Successful enumeration of all users in offensiveps.com by lab user
- " Successful enumeration of all groups in offensiveps.com by lab user

#### Reconnaissance using SMB Session Enumeration

SMB session enumeration attempts were successfully performed by lab user, from OPS-USER11 against OPS-DC, exposing 4 accounts.

• But, ATA doesn't mind DC giving out useful information unless invasive recon is done against the DC!

# Evading ATA – Recon - Bypass

- Intelligent Recon is not caught by ATA.
- Not poking the DC is the key! Enumerate the domain but do not enumerate the DC. For example, while hunting for DA tokens, get a list of computers and DAs from the DC but do not run enumeration tools against the DC.
- Same holds true for other user hunting activities like enumerating local admins, looking for local admin access etc.

# Evading ATA – Recon - Bypass

Hunting for Domain Admin token

- Avoid searching for DA token on the DC. Local admin privileges are required to use the token.
- To hunt for those machines where a DA token is available, we can enumerate Domain Admins from the DC, get a list of machines using ping sweep or asking from DC and then run Invoke-UserHunter (PowerView) on all machines except the DC.

# Evading ATA - Recon

- SPN (Service Principal Name) Scanning doesn't get detected.
- SPN is used by Kerberos to associate a service instance with a service logon account.

[https://msdn.microsoft.com/en](https://msdn.microsoft.com/en-us/library/windows/desktop/ms677949(v=vs.85).aspx)[us/library/windows/desktop/ms677949%28v%3Dvs.85%29.aspx](https://msdn.microsoft.com/en-us/library/windows/desktop/ms677949(v=vs.85).aspx)

• Tools like PowerView can be used for SPN scanning.

# **Evading ATA – Recon - Demo**

BlackHat USA 2017 **Evading ATA by Nikhil Mittal 12** 

## Evading ATA – Brute Force

• A Brute force attack which tries single password for multiple users doesn't get detected – which is a well known technique for brute-forcing AD users.

[http://www.labofapenetrationtester.com/2015/04/pi](http://www.labofapenetrationtester.com/2015/04/pillage-the-village-powershell-version.html) [llage-the-village-powershell-version.html](http://www.labofapenetrationtester.com/2015/04/pillage-the-village-powershell-version.html)

# Evading ATA - Overpass-the-hash

- Overpass-The-Hash allows to create Kerberos tickets from NTLM hashes/AES keys.
- This allows access to resources which need Kerberos authentication with "just" a hash.
- Explained by Benjamin here: [http://blog.gentilkiwi.com/securite/mimikatz/](http://blog.gentilkiwi.com/securite/mimikatz/overpass-the-hash) [overpass-the-hash](http://blog.gentilkiwi.com/securite/mimikatz/overpass-the-hash)

#### Evading ATA - Overpass-the-hash - Detection

• This is what a normal AS-REQ packet looks like. Note the encryption type for timestamp.

```
4 as-reg
    pyno: 5
    msg-type: krb-as-req (10)
  4 padata: 2 items
     4 PA-DATA PA-FNC-TIMESTAMP
       4 padata-type: kRB5-PADATA-ENC-TIMESTAMP (2)
          4 padata-value: 3041a003020112a23a04386d0096434a9ecd4b9e3ede1198...
              etype: eTYPE-AES256-CTS-HMAC-SHA1-96 (18)
              cipher: 6d0096434a9ecd4b9e3ede11984f824f83f6b471c646157f...
     D PA-DATA PA-PAC-REQUEST
  4 reg-body
       Padding: 0
     ▷ kdc-options: 40810010 (forwardable, renewable, canonicalize, renewable-ok)
     \triangleright cname
       realm: OFFENSIVEPS.COM
     \triangleright sname
      till: 2037-09-13 02:48:05 (UTC)
       rtime: 2037-09-13 02:48:05 (UTC)
       nonce: 1420260169
     \triangle etype: 6 items
         ENCTYPE: eTYPE-AES256-CTS-HMAC-SHA1-96 (18)
         ENCTYPE: eTYPE-ARCFOUR-HMAC-MD5 (23)
         ENCTYPE: eTYPE-ARCFOUR-HMAC-OLD (-133)
         ENCTYPE: eTYPE-ARCFOUR-MD4 (-128)
         ENCTYPE: eTYPE-ARCFOUR-HMAC-MD5-56 (24)
         ENCTYPE: eTYPE-ARCFOUR-HMAC-OLD-EXP (-135)
```
# Evading ATA - Overpass-the-hash -

# Detection

• This is what an AS-REQ packet looks like when using NTLM hashes for Over-PTH. Note that the encryption type used by timestamp is downgraded.

Invoke-Mimikatz –Command '"sekurlsa::pth /user:privservi ce /domain:offensi veps.com /ntlm:ntlmhash"  $\overline{\phantom{a}}$ 

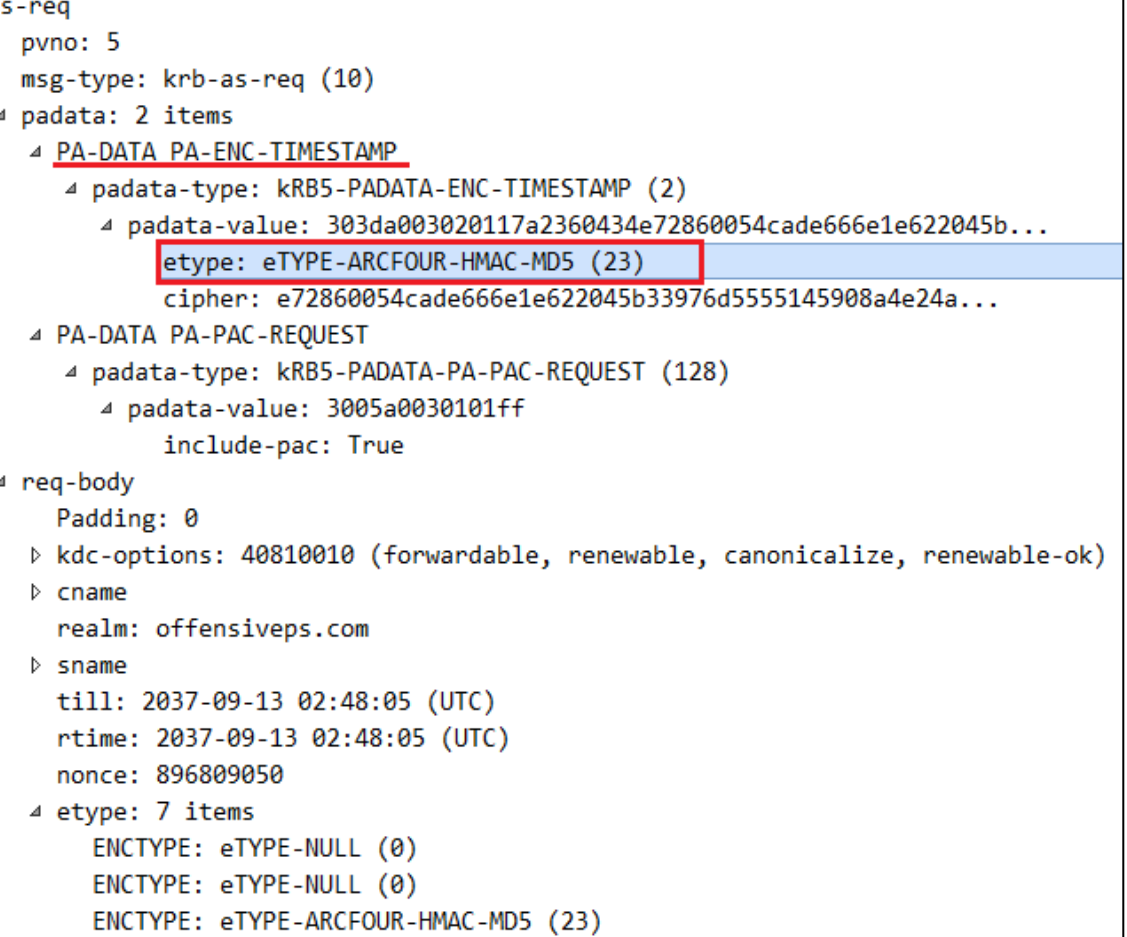

# Evading ATA - Overpass-the-hash - Detection

- ATA looks for anomalies like the one discussed.
- There are two detections for Over-PTH
	- One is "Encryption downgrade activity" for which ATA even conveniently tells the reason for detection.

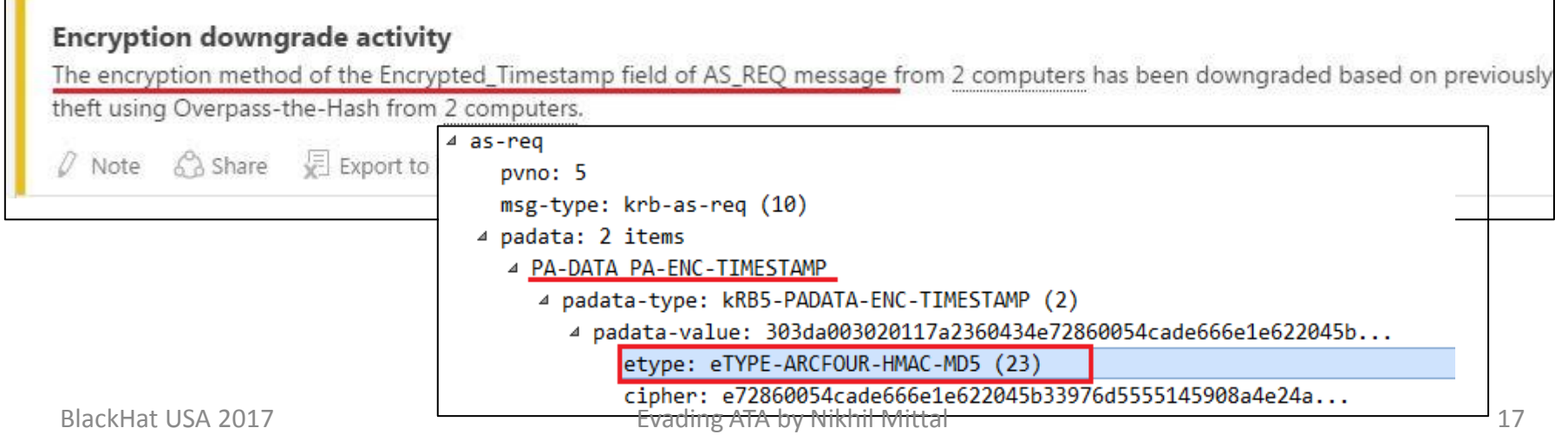

# Evading ATA - Overpass-the-hash - Detection

- There are two detections for Over-PTH
	- Second is "Unusual protocol implementation" for which I believe ATA looks for supported encryption types as well. If not now, in future? **Normal AES**

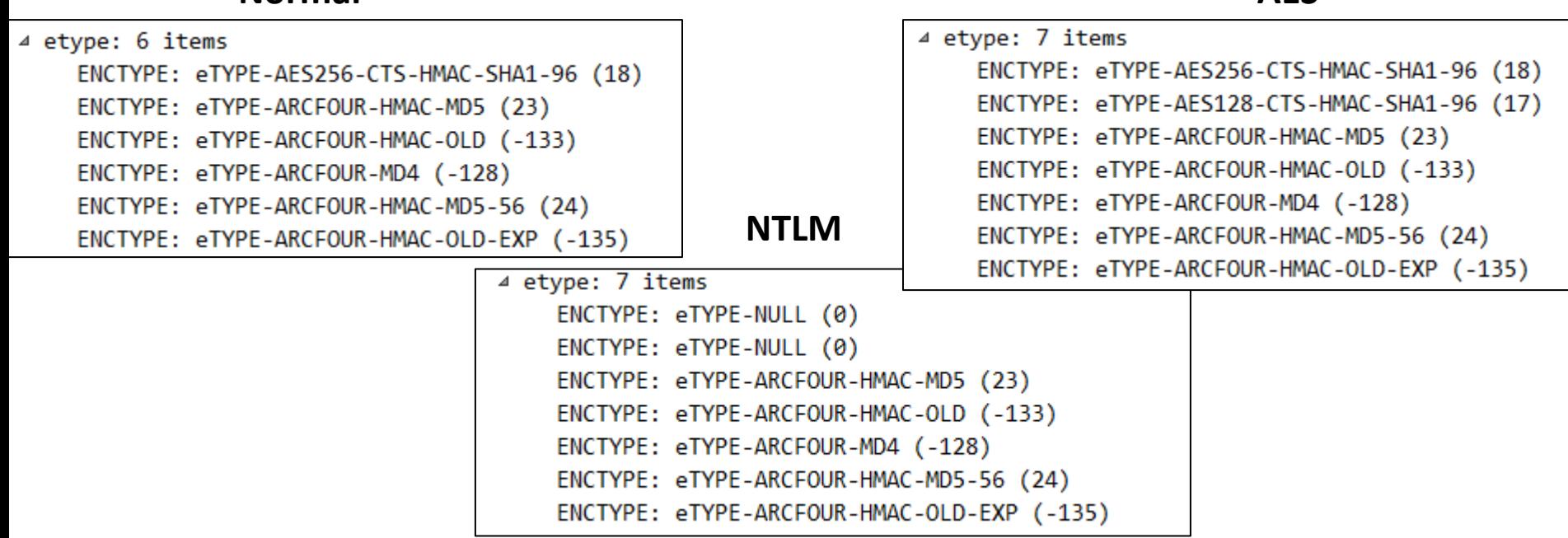

# Evading ATA - Overpass-the-hash - Bypass

- So, to bypass this detection, all we need to do is to make the encryption type same as the one used normally.
- The following mimikatz command can be used for that: Invoke-Mimikatz -Command '"sekurlsa::pth /user:privservice /domain:offensiveps.com /aes256:aes256 /ntlm:ntlm /aes128:aes128"'
- I have noted that putting all AES256, AES128 and NTLM(RC4) together reduces chances of detection.
- "AES keys can be replaced only on 8.1/2012r2 or 7/2008r2/8/2012 with KB2871997, in this case you can avoid NTLM hash." -

[https://github.com/gentilkiwi/mimikatz/wiki/module-~-](https://github.com/gentilkiwi/mimikatz/wiki/module-~-sekurlsa)

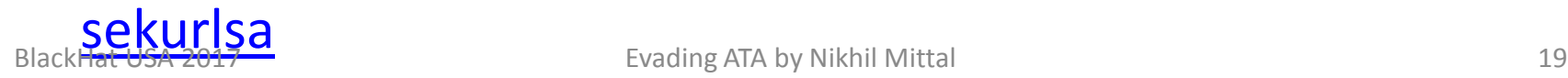

# **ATADELLOTS QUEBPTHI**

# BlackHat USA 2017 EVADING ALAMAN ATA BITTAL ATA BITTAL ATA BITTAL ATA ATA

imgflip.com

## Evading ATA - Overpass-the-hash – False events/detections

- Interestingly, the "Unusual protocol implementation" detection for Overpass-the-hash identifies the user with the username (/user option) used in created ticket.
- This means, we can create failure events for any user in the domain (even honey token users of ATA) which could be useful for generating false detections.

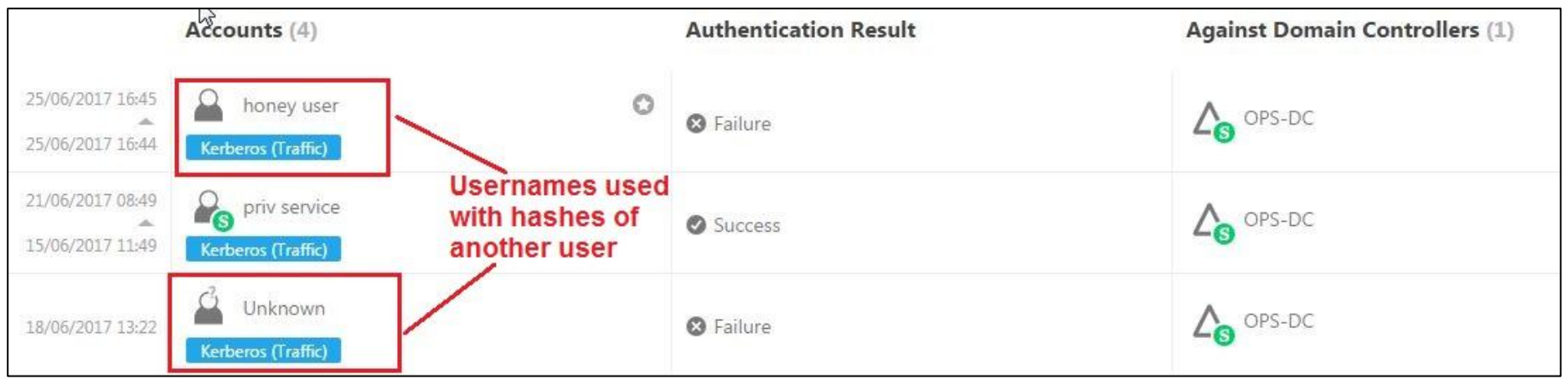

# Evading ATA - Golden Ticket

- We can now use Over-PTH to create tickets of DA without detection. The next step is to create a Golden ticket for domain dominance.
- Since Golden ticket is a valid TGT, the action now is for the TGS-REQ packet.
- Krbtgt hash is required for creating a Golden ticket.
- Golden Ticket: [https://www.blackhat.com/docs/us-](https://www.blackhat.com/docs/us-14/materials/us-14-Duckwall-Abusing-Microsoft-Kerberos-Sorry-You-Guys-Don)[14/materials/us-14-Duckwall-Abusing-Microsoft-](https://www.blackhat.com/docs/us-14/materials/us-14-Duckwall-Abusing-Microsoft-Kerberos-Sorry-You-Guys-Don)[Kerberos-Sorry-You-Guys-Don't-Get-It-wp.pdf](https://www.blackhat.com/docs/us-14/materials/us-14-Duckwall-Abusing-Microsoft-Kerberos-Sorry-You-Guys-Don)

#### Evading ATA - Golden Ticket - Detection

• This is what a normal TGS-REQ packet looks like. Note the encryption type used for the ticket.

```
tgs-req
  pvno: 5
  msg-type: krb-tgs-req (12)
4 padata: 1 item
   4 PA-DATA PA-TGS-REO
     4 padata-type: kRB5-PADATA-TGS-REQ (1)
       4 padata-value: 6e82051b30820517a003020105a10302010ea20703050000...
          4 ap-req
              pyno: 5
              msg-type: krb-ap-req (14)
              Padding: 0
            ▷ ap-options: 00000000
            \overline{4} ticket
                tkt-vno: 5
                 realm: OFFENSIVEPS.COM
               \triangleright sname
               4 enc-part
                   etype: eTYPE-AES256-CTS-HMAC-SHA1-96 (18)
                   kvno: 2
                   cipher: 6cf8a0b1dab819954df6f016ebfc3c02474d1112bdcd8dc0..
```
### Evading ATA - Golden Ticket - Detection

```
• TGS-REQ 
                           tgs-req
                             pyno: 5
    packet for a 
                             msg-type: krb-tgs-req (12)
                           4 padata: 1 item
    Golden Ticket 
                              4 PA-DATA PA-TGS-REQ
                                4 padata-type: kRB5-PADATA-TGS-REQ (1)
    generated 
                                  4 padata-value: 6e8204533082044fa003020105a10302010ea20703050000...
                                    4 ap-req
    using NTLM 
                                        pyno: 5
                                       msg-type: krb-ap-req (14)
    hash. Note 
                                       Padding: 0
                                      ▷ ap-options: 00000000
    the 
                                      4 ticket
                                          tkt-vno: 5
    encryption 
                                          realm: offensiveps.com
                                        \triangleright sname
    type has 
                                        4 enc-part
                                           etype: eTYPE-ARCFOUR-HMAC-MD5 (23)
    been 
                                            kvno: 2
                                            cipher: a7620ba5b6023bab235b89fdb7c9cd06632bc219122bf39c...
    downgraded.
                                      4 authenticator
                                          etype: eTYPE-ARCFOUR-HMAC-MD5 (23)
```
Invoke-Mimikatz -Command '"kerberos::golden /User:privservice /domain:offensiveps.com /sid:S-1-5-21-3270384115-3177237293-604223748 /krbtgt:ntlmhash /id:500 /groups:513 /ptt"' BlackHat USA 2017 **Evading ATA by Nikhil Mittal** 24

# Evading ATA - Golden Ticket - Detection

- Once again, ATA looks for anomalies like the encryption type downgrade.
- The detection for Golden ticket is:
	- "Encryption downgrade activity" for which ATA informs us that the "encryption method of the TGT field of TGS\_REQ message has been downgraded".

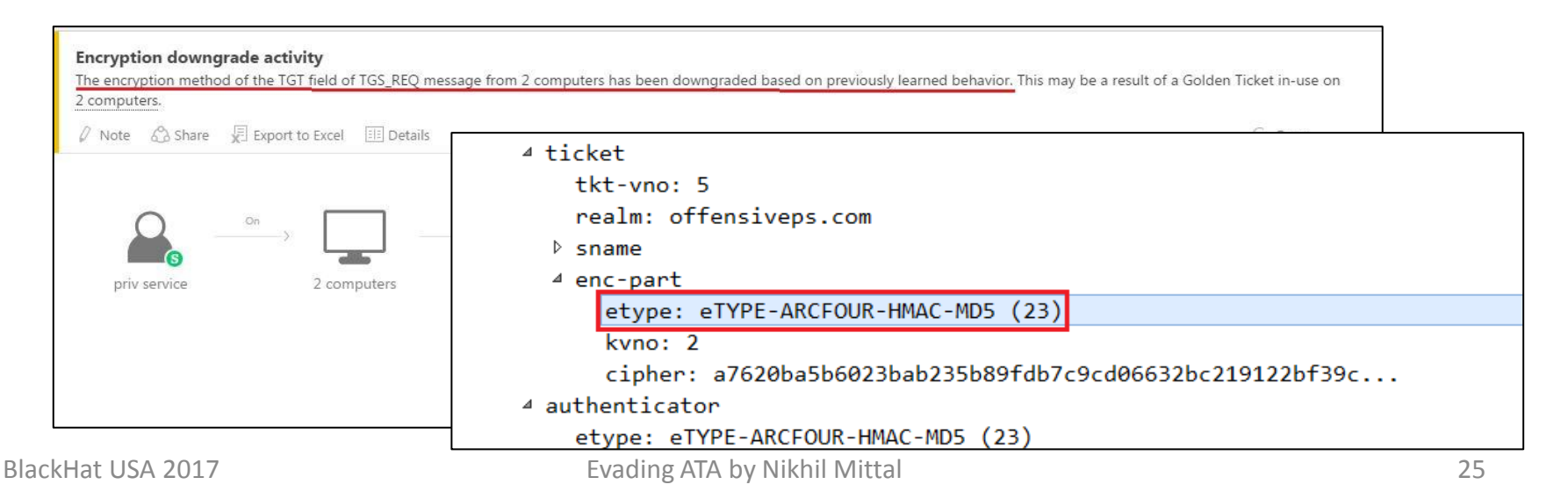

#### Evading ATA - Golden Ticket - Bypass

- Once again, to bypass this detection, all we need to do is to make the encryption type same as the one used normally :)
- The following mimikatz command can be used for that: Invoke-Mimikatz -Command '"kerberos::golden /User:privservice /domain:offensiveps.com /sid:S-1-5-21-3270384115-3177237293-604223748 /aes256:aes256keysofkrbtgt /id:500 /groups:513 /ptt"'
- A Golden ticket using AES keys can be generated from any machine unlike restrictions in case of Over-PTH.

# **ATADETERS COLDEN TIGKET**

# BlackHat USA 2017 LUST USHAL MITS KEYS

imgflip.com

### Evading ATA - Golden Ticket - Bypass

- Also, to my surprise, creating a Golden ticket for a nonexistent username doesn't get detected even with NTLM hash!! – No need of running DCSync for AES keys!
- The following mimikatz command can be used for that: Invoke-Mimikatz -Command '"kerberos::golden /User:nonexistent /domain:offensiveps.com /sid:S-1-5-21-3270384115-3177237293-604223748 /ntlm:ntlmhashofkrbtgt /id:500 /groups:513 /ptt"'
- May be because ATA has no such identity in its database, it can't detect the action.
- I hope this is a mis-configuration in my labs. No it is not a mis-config :/

# Evading ATA 1.8 - Golden Ticket - Bypass

- ATA 1.8 introduces ticket lifetime based detection for Golden tickets. "If a Kerberos ticket is used for more than the allowed lifetime, ATA will detect it as a suspicious activity".
- While this definitely blunts the attack there are still couple of ways around it.
- First, Keep the krbtgt hash handy and create a Golden ticket whenever required –easy and simple. Keep in mind that **it is the krbtgt hash which provides persistence, not the Golden ticket**.

#### Evading ATA 1.8 - Golden Ticket - Bypass

- Second, while creating a Golden ticket keep in mind the lifetime of the ticket. Create a ticket which is valid from a future date with ticket lifetime within domain settings (default is 10 hours).
- The below ticket is valid for one hour after two hours from the time of creation:

Invoke-Mimikatz -Command '"kerberos::golden /User:privservice /domain:offensiveps.com /sid:S-1-5-21-3270384115-3177237293-604223748 /aes256: /id:500 /groups:513 /startoffset:120 /endin:60 /renewmax:100800 /ticket:golden.kirbi"'

• Make sure you purge the tickets from memory once the activity is over.<br>BlackHat USA 2017 South of the Conditional Evading ATA by Nikhil Mittal 30

#### Evading ATA – Constrained Delegation

- Constrained delegation attack the ability to access a service by impersonating \*any\* user if the service account is configured for itdoesn't get detected even if services on the DC are accessed.
- More about the attack:

<https://labs.mwrinfosecurity.com/blog/trust-years-to-earn-seconds-to-break/> <http://www.harmj0y.net/blog/activedirectory/s4u2pwnage/> <https://www.coresecurity.com/blog/kerberos-delegation-spns-and-more>

#### Evading ATA – Constrained Delegation

• When the initial request is sent to request a TGT (AS-REQ), this is how it looks like (service accounts support only RC4 encryption)

.\asktgt.exe /user:ops-mssql\$ /domain:offensiveps.com /key:ntlmhash /ticket:opsmssql.kirbi

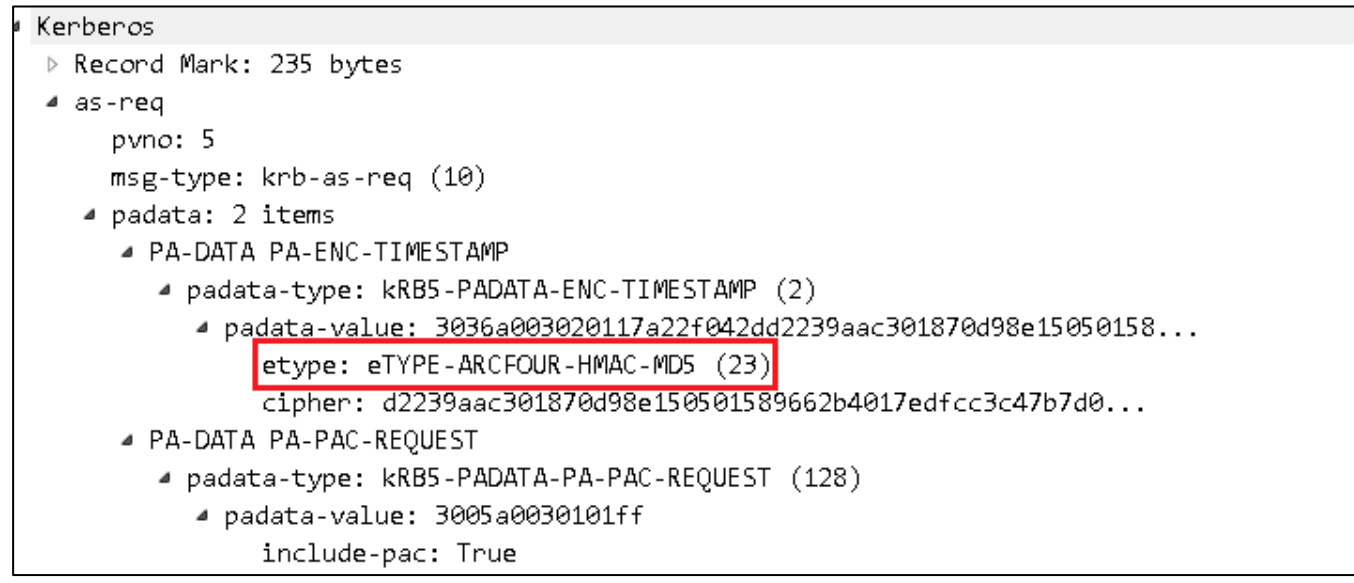

### Evading ATA – Constrained Delegation

- In the subsequent exchanges (for requesting TGS and accessing the service) the encryption type is normal so no detection here as well.
- Even a code execution by accessing HOST and RPCSS for WMI doesn't get detected.
- I believe ATA cannot detect this attack because it, right now, lacks the ability or signature for the attack.
- Please note that if actions like DCSync are used by accessing ldap service using this attack, there would be a detection in ATA for "Malicious replication of directory services".

# Evading ATA – Attacks across trusts

- Most attacks across trusts are not detected.
- While there are so many scenarios, I checked couple of more interesting ones:
	- Escalate from child domain admin to forest enterprise admin.
	- DCSync/Replication using inter-realm TGT and executed from the child DC doesn't get detected.

<https://adsecurity.org/?p=1588>

## Evading ATA – Attacks across trusts

Escalation from child to forest root

- A valid TGT is created using NTLM/RC4 hash of krbtgt for the child domain (along with some other information).
- The encryption type for both the child and parent domain from the source machine is by-default ARCFOUR-HMAC-MD5 so chances of detection are low :)
- ATA does detect Overpass-the-hash (AS-REQ) with downgraded encryption type.

### Evading ATA – Attacks across trusts

DCSync/Replication doesn't get detected.

- A replication done across trust from child to root – when done from child DC, doesn't get detected which makes sense as DCs requesting replication is normal.
- This just makes the escalation to EA of forest from a child DA much sweeter ;)

# Evading ATA – Plaintext passwords

- Using passwords avoid many anomaly based attacks. Depending on the target OS, palintext passwords can be found in :
	- Wdigest
	- LSA Secrets
	- Log on passwords
	- Unattended deployment files
	- File servers

# Avoiding ATA

- If you can't bypass it, avoid it :)
- There are attacks which can be used to avoid ATA by having no or minimal conversation with the DC.
- Such attacks may not cover the complete attack chain but will still come handy in an actual assessment.

# Avoiding ATA – Silver Ticket

• Silver ticket attacks cannot be detected by ATA as there is no communication with the DC (it is a valid TGS).

Invoke-Mimikatz -Command '"kerberos::golden /User:sqladmin /domain:offensiveps.com /sid:S-1-5-21-3270384115-3177237293-604223748 /target:ops-mssql.offensiveps.com /service:MSSQLSvc /rc4:b /id:500 /ptt"'

• More about Silver Tickets:

[https://digital-forensics.sans.org/blog/2014/11/24/kerberos](https://digital-forensics.sans.org/blog/2014/11/24/kerberos-in-the-crosshairs-golden-tickets-silver-tickets-mitm-more)[in-the-crosshairs-golden-tickets-silver-tickets-mitm-more](https://digital-forensics.sans.org/blog/2014/11/24/kerberos-in-the-crosshairs-golden-tickets-silver-tickets-mitm-more)

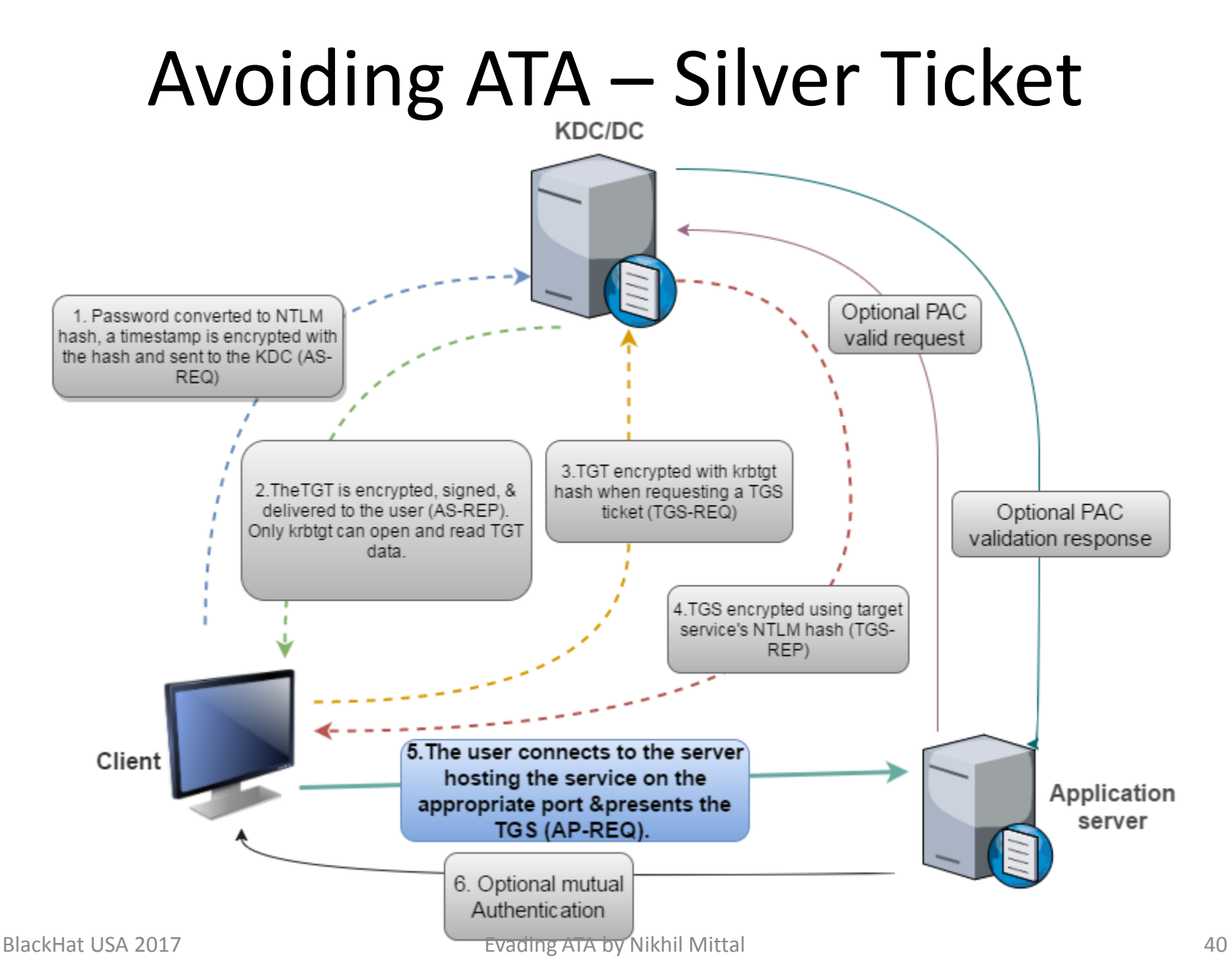

# Avoiding ATA – Kerberoast

- Kerberoast attack is not detected by ATA as there is minimal and normal communication with the DC.
- Just need to request a TGS (TGS-REQ and TGS-REP) Add-Type -AssemblyNAme System.IdentityModel New-Object System.IdentityModel.Tokens.KerberosRequestorSecur ityToken -ArgumentList "MSSQLSvc/OPSfile.offensiveps.com:SQLEXPRESS

#### • Kerberoast:

[https://files.sans.org/summit/hackfest2014/PDFs/Kicking%20the%20Guard%20Do](https://files.sans.org/summit/hackfest2014/PDFs/Kicking the Guard Dog of Hades - Attacking Microsoft Kerberos  - Tim Medin(1).pdf) [g%20of%20Hades%20-%20Attacking%20Microsoft%20Kerberos%20%20-](https://files.sans.org/summit/hackfest2014/PDFs/Kicking the Guard Dog of Hades - Attacking Microsoft Kerberos  - Tim Medin(1).pdf) [%20Tim%20Medin\(1\).pdf](https://files.sans.org/summit/hackfest2014/PDFs/Kicking the Guard Dog of Hades - Attacking Microsoft Kerberos  - Tim Medin(1).pdf)

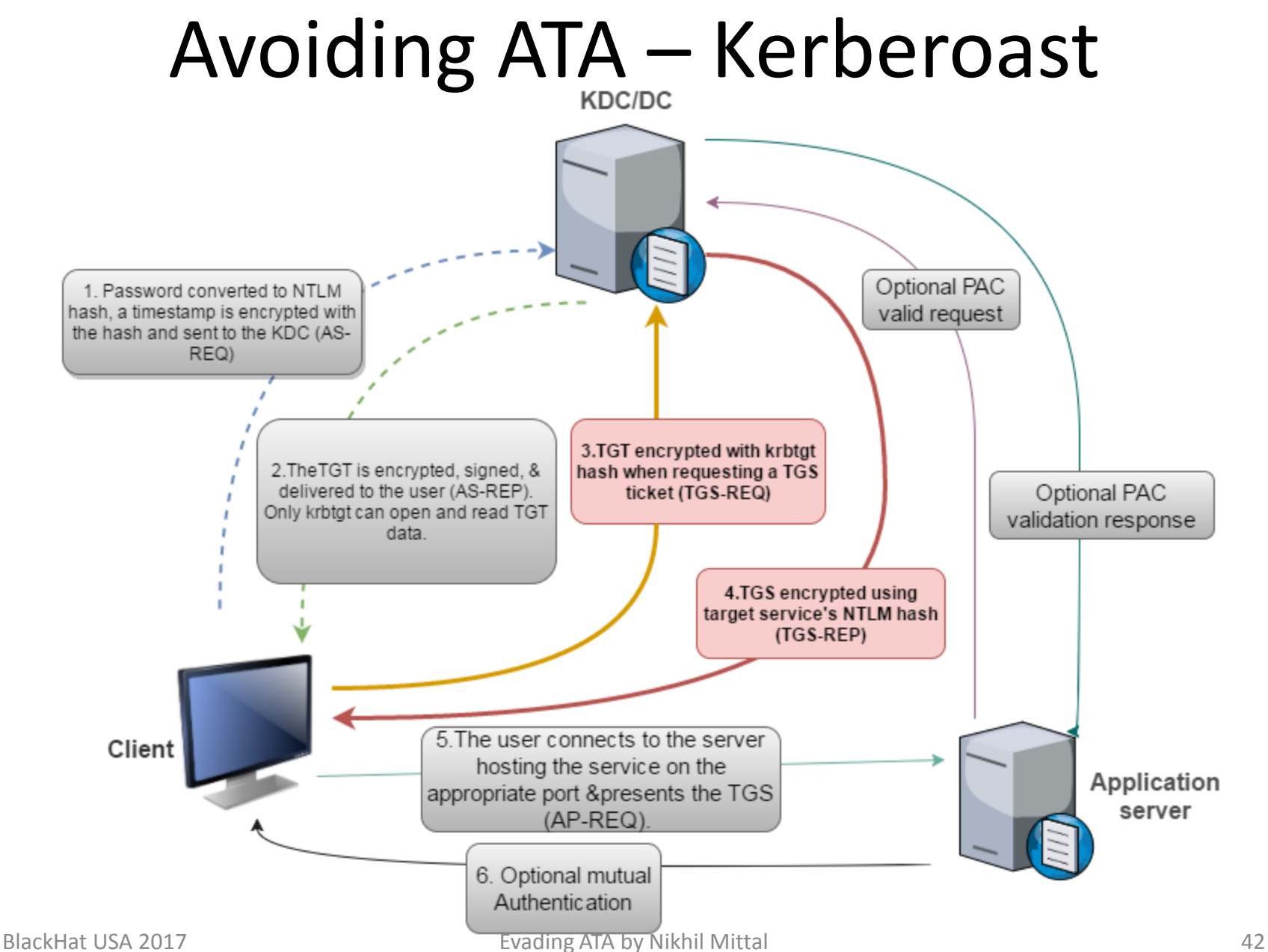

# Avoiding ATA – Kerberoast variants

- Variants of Kerberoast are also not detected for the same reason – normal interaction with DC.
	- Request AS-REP from DC for the accounts which do not require Pre-Auth and brute-force it offline.
	- With enough privileges, force-set SPN for a user, request a TGS for the SPN and brute-force it offline.
	- With enough privileges, force disable Pre-Auth for a user.

[http://www.exumbraops.com/blog/2016/6/1/kerberos-party-tricks](http://www.exumbraops.com/blog/2016/6/1/kerberos-party-tricks-weaponizing-kerberos-protocol-flaws)[weaponizing-kerberos-protocol-flaws](http://www.exumbraops.com/blog/2016/6/1/kerberos-party-tricks-weaponizing-kerberos-protocol-flaws)

<http://www.harmj0y.net/blog/activedirectory/roasting-as-reps/>

# Avoiding ATA – SQL Server

- Targeting SQL servers allows avoiding interaction with DC and thus, ATA.
	- Brute-Force SQL server logins.
	- Use linked DBs to move.
	- Never leave the Database layer. It may also be one of the places where we can achieve goal of an assessment (access to IP, PII, Employee data etc.)

# **CANT BYPASS ME**

# **IFILAM NOT DETECTING SOMETHING**

# Avoiding ATA – Attack Chain 1

- Started as a normal domain user DA is the goal
	- SPN Scanning for SQL Servers.
	- Gain access to a SQL Server
		- Look for database connection strings;
		- Exploit SQL injection;
		- Brute force a SQL server with sa or other SQL Server login
	- Move around in the database layer using linked databases.
	- Identify a SQL server service running with DA
	- Achieve command execution on the SQL server with DA privileges (if DA privilege was the goal)

[http://www.labofapenetrationtester.com/2017/03/using](http://www.labofapenetrationtester.com/2017/03/using-sql-server-for-attacking-forest-trust.html)[sql-server-for-attacking-forest-trust.html](http://www.labofapenetrationtester.com/2017/03/using-sql-server-for-attacking-forest-trust.html)

# Avoiding ATA – Attack Chain 2

- Started as a normal domain user DA is the goal
	- Enumerate accounts (users and machines) with constrained delegation enabled.
	- Looks for access to service running under a machine account.
	- Access services like HOST and RPCSS etc. to achieve command execution on DC.
	- Further lateral movement using Overpass-the-hash with AES keys and/or pull krbtgt hash and target the forest root.

# ATA - Limitations

• Encrypted traffic (like LDAPS and IPSEC ESP) is not analyzed but may not affect detection

[https://github.com/MicrosoftDocs/ATADocs/blob/](https://github.com/MicrosoftDocs/ATADocs/blob/master/ATADocs/ata-technical-faq.md) [master/ATADocs/ata-technical-faq.md#does-ata](https://github.com/MicrosoftDocs/ATADocs/blob/master/ATADocs/ata-technical-faq.md)[work-with-encrypted-traffic](https://github.com/MicrosoftDocs/ATADocs/blob/master/ATADocs/ata-technical-faq.md)

• Communication outside protocols monitored by ATA

[https://docs.microsoft.com/en-us/advanced](https://docs.microsoft.com/en-us/advanced-threat-analytics/ata-prerequisites)[threat-analytics/ata-prerequisites](https://docs.microsoft.com/en-us/advanced-threat-analytics/ata-prerequisites)

# ATA - Limitations

- Must have signatures for attack types.
	- We saw example of Constrained Delegation.
	- Another very interesting attack which ATA can't detect because it does not know the attack is loading an arbitrary dll using DNS service – elevation to DA from DNSAdmins membership if DC is also the DNS server.

[https://medium.com/@esnesenon/feature-not-bug](https://medium.com/@esnesenon/feature-not-bug-dnsadmin-to-dc-compromise-in-one-line-a0f779b8dc83)[dnsadmin-to-dc-compromise-in-one-line-a0f779b8dc83](https://medium.com/@esnesenon/feature-not-bug-dnsadmin-to-dc-compromise-in-one-line-a0f779b8dc83) [http://www.labofapenetrationtester.com/2017/05/abusing](http://www.labofapenetrationtester.com/2017/05/abusing-dnsadmins-privilege-for-escalation-in-active-directory.html) [-dnsadmins-privilege-for-escalation-in-active](http://www.labofapenetrationtester.com/2017/05/abusing-dnsadmins-privilege-for-escalation-in-active-directory.html)[directory.html](http://www.labofapenetrationtester.com/2017/05/abusing-dnsadmins-privilege-for-escalation-in-active-directory.html)

- ATA Console can be identified with basic banner grabbing.
- ATA, interestingly, seems to subscribe to the concept of "if its admin its game over". All users/groups added to the local administrators group of ATA Centre have admin access to the console by default!

[https://blogs.technet.microsoft.com/enterprisemobility/2016](https://blogs.technet.microsoft.com/enterprisemobility/2016/06/10/best-practices-for-securing-advanced-threat-analytics/) [/06/10/best-practices-for-securing-advanced-threat](https://blogs.technet.microsoft.com/enterprisemobility/2016/06/10/best-practices-for-securing-advanced-threat-analytics/)[analytics/](https://blogs.technet.microsoft.com/enterprisemobility/2016/06/10/best-practices-for-securing-advanced-threat-analytics/)

- The backend MongoDB listens only on localhost but needs no authentication :)
- With administrative access on the ATA Center, the backend MongoDB can be accessed.
- Interesting collections like Unique identities for users and machines, Suspicious activities, Kerberos traffic and many more.

![](_page_50_Picture_68.jpeg)

• It is possible to tamper with alerts using access to this database. No alerts are generated if the database is tampered.

Saturday, 24 June 2017

#### **Reconnaissance using SMB Session Enumeration**

SMB session enumeration attempts were successfully performed by term admin, from OPS-TERMINALSER against OPS-DC, exposing 5 accounts.

"StartTime": ISODate("2017-06-24T17:06:58.109Z"), "EndTime": ISODate("2017-06-24T17:07:07.273Z") "SourceAccountId": "2e439b8e-0a94-456a-bf1a-a207a542a712", "7d17e3ef-8d8f-44b5-b3d4-75bcb4da6989",

"StartTime": ISODate("2017-06-24T17:06:58.109Z"), "EndTime": ISODate("2017-06-24T17:07:07.273Z"),

"SourceAccountId": "dd33d79e-55ee-400e-bab7-9f75f3de3257"

 $2230 \rightarrow 2237$ Saturday, 24 June 201

#### **Reconnaissance using SMB Session Enumeration**

SMB session enumeration attempts were successfully performed by lab user, from OPS-TERMINALSER against OPS-DC, exposing 5 accounts.

• It is also possible (and easier) to set the visibility of alerts to false by setting the "IsVisible" property of any entry in the SuspiciousActivity collection in the ATA

```
" id": ObjectId("594e9b23135ca90e087f098f"),
"_id" : ObjectId("594e9b23135ca90e087f098f"),<br>" t" : [
                                                                 \mathbf{u} \mathbf{u} \mathbf{u} \mathbf{u} \mathbf{u}"Entity",
    "Entity",
                                                                      "Alert",
    "Alert",
                                                                      "SuspiciousActivity",
    "SuspiciousActivity",
                                                                      "SuspiciousActivity'1",
    "SuspiciousActivity'1",
                                                                     "EnumerateSessionsSuspiciousActivity"
    "EnumerateSessionsSuspiciousActivity"
                                                                 1.
1,
                                                                 "StartTime": ISODate("2017-06-24T17:00:15.283Z"),
"StartTime": ISODate("2017-06-24T17:00:15.283Z"),
                                                                 "EndTime": ISODate("2017-06-24T17:07:07.273Z"),
"EndTime": ISODate("2017-06-24T17:07:07.273Z"),
"IsVisible" : true,
                                                                 "IsVisible" : false,
"Severity" : "Medium",
                                                                 "Severity" : "Medium",
                                                                 "Status" : "Open",
"Status" : "Open",
"StatusUpdateTime": ISODate("2017-06-24T17:02:27.341)
                                                                 "StatusUpdateTime": ISODate("2017-06-24T17:02:27.341Z'
"TitleKey" : "EnumerateSessionsSuspiciousActivityTitle
```
# Defenses against the Evasions

- ATA even if can't detect anomalies, provides interesting insight in the traffic exchanged with the Domain Controller. Use that to detect the attackers.
- Limit your DAs to login only to Domain Controllers. Remember prevention is better than cure.
- Implement possible architectural changes suggested here: [https://technet.microsoft.com/en-us/windows](https://technet.microsoft.com/en-us/windows-server-docs/security/securing-privileged-access/securing-privileged-access)[server-docs/security/securing-privileged](https://technet.microsoft.com/en-us/windows-server-docs/security/securing-privileged-access/securing-privileged-access)[access/securing-privileged-access](https://technet.microsoft.com/en-us/windows-server-docs/security/securing-privileged-access/securing-privileged-access)

# Evading ATA - Forever

- Avoid the temptation of escalating to Domain Admin privileges without understanding the active directory environment and possible defenses in place.
- Reduce communication to the DC. Go slow and careful in the lateral movement phase. Don't create a Golden Ticket or launch a Skeleton Key just to brag about it in your report.
- Stay focused on the goal of the assessment. If you can't bypass it, avoid it!

# Limitations

- Focus of all the bypasses is on Anomaly based detections.
- Many behavior based detections could not be replicated in the lab and are more powerful and useful in a real environment.
- Behavior based detection may detect lateral movement even if the anomaly based detection is bypassed – use the avoidance techniques in such cases.

### The ATA Team

• Thanks to the ATA Team. You guys are awesome! It was a pleasure working with you.

![](_page_56_Picture_2.jpeg)

# Black Hat Sound Bytes

- It is possible to bypass detections by ATA by modifying well known attacks so that they appear normal.
- Modification of attack methodologies and avoiding talking to DC is also effective.
- Despite its limitations, ATA provides effective visibility and detection for AD attacks.

# Thank you

- Please leave feedback.
- Follow me @nikhil\_mitt
- For questions, training, assessments nikhil.uitrgpv@gmail.com nikhil@pentesteracademy.com
- Slides and blog posts on ATA will be posted on my blog and Github

<http://labofapenetrationtester.com/>

<https://github.com/samratashok>